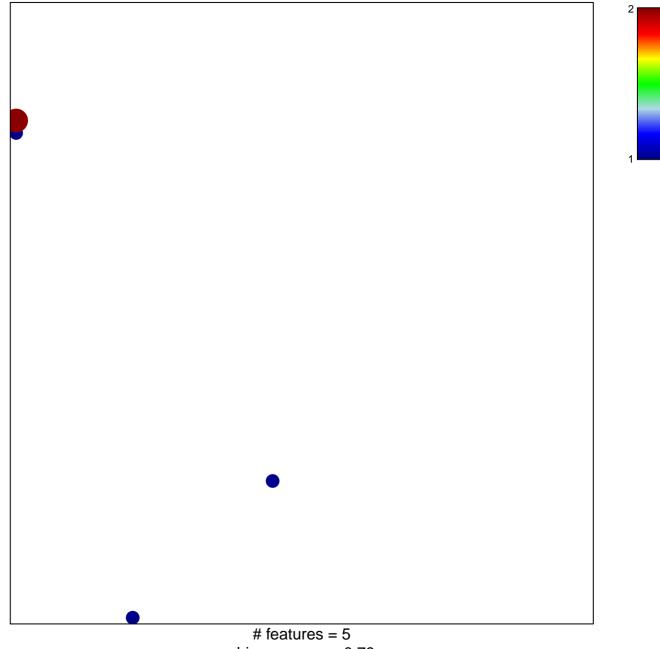

chi-square p = 0.79

## IGARASHI\_ATF4\_TARGETS\_UP

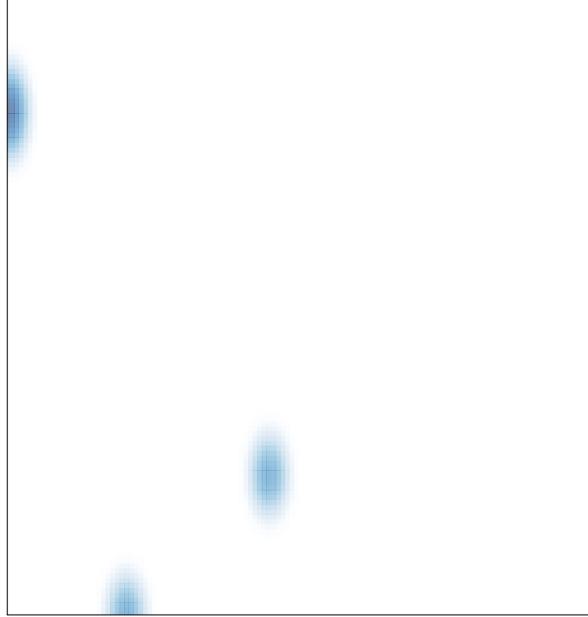

# features = 5 , max = 2